Олимпиада «Физтех» по физике 2022

Класс 10

#### Вариант 10-01

Шифр заполняется секретарём

1. Фейерверк массой  $m = 2 \text{ kT}$  стартует после мгновенной работы двигателя с горизонтальной V поверхности, летит вертикально вверх и разрывается в высшей точке траектории на множество осколков, которые летят во всевозможных направлениях с одинаковыми по величине скоростями. Высота точки разрыва  $H = 65$ м. На землю осколки падают в течение  $\tau = 10$  с.

1) Найдите начальную скорость  $V_0$  фейерверка.

2) Найдите суммарную кинетическую энергию  $K$  осколков сразу после взрыва.

Ускорение свободного падения  $g=10$  м/ $c^2$ . Сопротивление воздуха считайте пренебрежимо малым.

2. На гладкой горизонтальной поверхности расположен клин. Гладкая наклонная поверхность клина образует с горизонтом угол  $\alpha = 30^{\circ}$ . Шайбе, находящейся на наклонной поверхности клина, сообщают начальную скорость  $V_0 = 2$  м/с (см. рис.), далее шайба безотрывно скользит по клину. Массы шайбы и клина одинаковы. Ускорение свободного падения  $g=10$  м/с<sup>2</sup>.

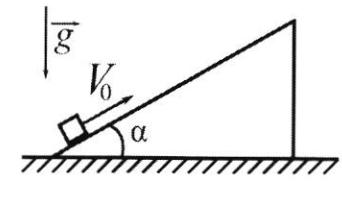

1) На какую максимальную высоту  $H$  над точкой старта поднимется шайба на клине?

2) Найдите скорость  $V$  клина, в тот момент, когда шайба вернется в точку старта на клине. Массы шайбы и клина одинаковы. Ускорение свободного падения  $g=10$  м/с<sup>2</sup>.

3. По внутренней поверхности проволочной металлической сферы радиуса  $R = 1, 2$ м равномерно со скоростью  $V_0 = 3,7$  м/с движется модель автомобиля. Движение происходит в горизонтальной плоскости большого круга. Масса модели  $m = 0, 4$ кг. Модель приводится в движение двигателем. Силу сопротивления считайте пренебрежимо малой.

1) С какой по величине силой  $P$  модель действует на сферу?

2) Рассмотрим модель автомобиля равномерно движущуюся по окружности в плоскости большого круга, составляющей с горизонтом угол  $\alpha = \frac{\pi}{6}$ . Вычислите минимальную допустимую скорость  $V_{MN}$  такого равномерного движения. Коэффициент трения скольжения шин по поверхности сферы  $\mu = 0.9$ . Ускорение свободного падения  $g=10$  м/ $c^2$ .

- 4. Один моль одноатомного идеального газа участвует в цикле 1-2-3-1 (см. рис.). участок 1-2 -дуга окружности с центром в точке 3. Температура газа в состоянии 1 равна  $T_l$ .
	- 1) Какое количество  $Q$  теплоты подведено к газу в процессе расширения?
	- 2) Найдите работу А газа за цикл.
	- 3) Найдите КПД  $\eta$  цикла.

Универсальная газовая постоянная R.

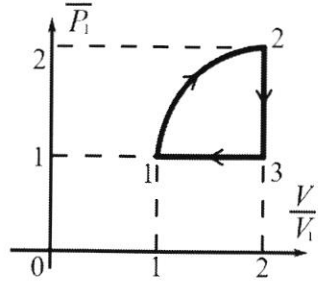

5. Заряд  $Q$  >0 однородно распределен по сфере радиуса  $R$ . В первом опыте на расстоянии  $2R$  от центра сферы помещают небольшой по размерам шарик с зарядом  $q > 0$ .

1) Найдите силу  $F_1$ , действующую на заряженный шарик.

Во втором опыте заряд  $q$  однородно распределяют по стержню длины  $R$ , стержень помещают на прямой, проходящей через центр заряженной сферы. Ближайшая к центру сферы точка стержня находится на расстоянии  $2R$  от центра.

2) Найдите силу  $F_2$ , с которой заряд сферы действует на заряженный стержень.

Bce силы, кроме кулоновских, считайте пренебрежимо малыми. Коэффициент пропорциональности в законе Кулона  $k$ . Явлениями поляризации пренебрегите.

 $N$ .

3C9:  
\n1) 
$$
\frac{mUs^{2}}{2} = mgH
$$
  
\n $U_{0} = \sqrt{2gH} = \sqrt{10.430} = 10\sqrt{13}$  m/c.

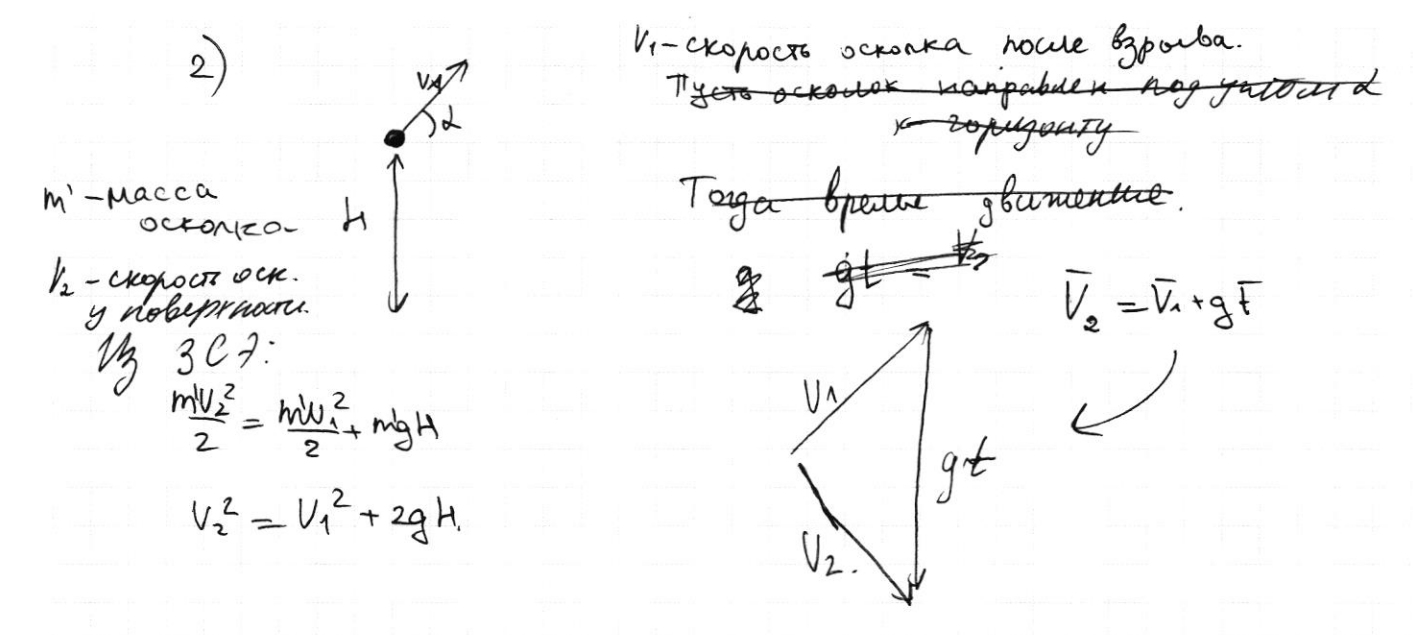

Uz mprysorsummer gtmnax, rorga Vicele Kanpabuena bgout ogneet Aperciain la mporuban croporere => Apa 2 Korga V1 beprunancia St-Muss, eorga V1 uV2 ranpobuente bgout ogneer mpercet & pagn ogny cropony => V1 beprimaneno  $\tau_{max} - \tau_{min} = \epsilon$ gtonax<br>  $V_2$   $\begin{bmatrix} V_1 \\ V_2 \\ V_3 \end{bmatrix}$   $\begin{bmatrix} 1.16 \\ 2.4 \text{ m} \\ 2.6 \end{bmatrix}$   $\begin{bmatrix} 1.16 \\ 2.4 \text{ m} \\ 2.6 \end{bmatrix}$   $\begin{bmatrix} 1.16 \\ 2.4 \text{ m} \\ 2.6 \end{bmatrix}$   $\begin{bmatrix} 1.16 \\ 2.4 \text{ m} \\ 2.6 \end{bmatrix}$   $\begin{bmatrix} 1.16 \\ 2.4 \text{ m} \\ 2.6 \text{ m} \end{bmatrix}$   $h$ - $F_a$  $h$ - $h_o$  octorral  $E_{k} = \sum_{i=1}^{p+n} m_{i} \frac{V_{i}^{2}}{2} = m \frac{V_{i}^{2}}{2} = m \frac{q^{2} Z^{2}}{8} = \frac{2.1010101010}{8}$  $2500$  $\mu$  $0$  rbem:  $100\sqrt{3}$  ullc 2) 2500 Dm

И чистовик □ черновик (Поставьте галочку в нужном поле)

Страница № 1 (Нумеровать только чистовики)

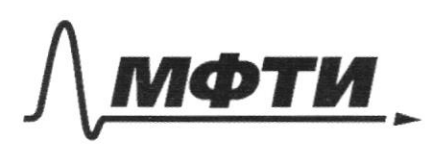

«МОСКОВСКИЙ ФИЗИКО-ТЕХНИЧЕСКИЙ ИНСТИТУТ (НАЦИОНАЛЬНЫЙ ИССЛЕДОВАТЕЛЬСКИЙ **УНИВЕРСИТЕТ**»

ШИФР (заполняется секретарём)

### ПИСЬМЕННАЯ РАБОТА

 $N2$ . Maison nognameral na Maximualonym briory, xorga ные скорость шайбы отношливно кимна будет равно nyun => cuopoira reuna u macisor 6 a co senum ogunanobor u palusa V1. Ha mercury monton + kimu ha och + Snemmur and ne gentlyer => bandmence 3011 nee of  $mV\circ cos\alpha = 2mV_1 + mV_2$  $V_1 = \frac{V_0 \cos \lambda}{2}$  $3C7i$  $\frac{mN_{o}^{2}}{2}$  mg h +  $\frac{2mV_{f}^{2}}{2}$  = mg h +  $\frac{mV_{o}^{2}cos^{2}d}{4}$  $h=\frac{2V_0^2-V_0^2\cos^2\lambda}{4\cdot9}=\frac{2\cdot4-4\cdot\frac{3}{4}}{40}=\frac{1}{2}\sqrt{3514M}\cdot\mu$  $\mathcal{Z}$ A-yckspenne Filipia.  $MA = N_f \sin \alpha$  =  $A = \frac{N_f \sin \alpha}{m}$ Tepergen 6 00 Kuma.  $O_{\chi_1}N_4$ sind + N  $_1$  = mg  $mA = Msinh A$  $l = \frac{U}{sinh k}$  $O_y$ :  $N_1 \cdot s$ indcosd + mg sind a ortiout. Hanpableno  $l = 8V_0^2$  a orn = const  $Qo<sup>th</sup>l$ es en 3 Konors Cropoins Egals rebepth. kuna mañoa glumencu  $6\,$   $\omega$ pa Buojaspennos Takuu ospacon **PCO KW** lo V => et cropocts 6 number Torre el monocro syger B GO Benner  $V_{\mathcal{A}}$ Samurace  $\sqrt{2\sqrt{3}}$  $V_{2x} = V_{\bullet} - V_{\bullet 0} \omega_{3} \omega$  $V = V_0$  & cosd= $\sqrt{3}N_c$ mvo cost = mV + mV - myscosd  $3C U$   $\mu a$   $\alpha \nu x$ :  $Q_{\textrm{T}}$  dem;  $\upsilon$   $\frac{1}{2}$  u 2)  $\upsilon$  3 w/c ■ чистовик Страница № 2 □ черновик

(Поставьте галочку в нужном поле)

(Нумеровать только чистовики)

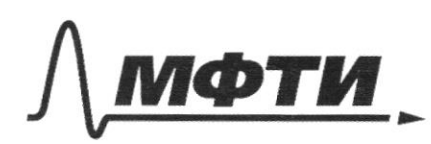

«МОСКОВСКИЙ ФИЗИКО-ТЕХНИЧЕСКИЙ ИНСТИТУТ (НАЦИОНАЛЬНЫЙ ИССЛЕДОВАТЕЛЬСКИЙ УНИВЕРСИТЕТ)»

ШИФР

(заполняется секретарём)

## ННАЯ РАБОТА

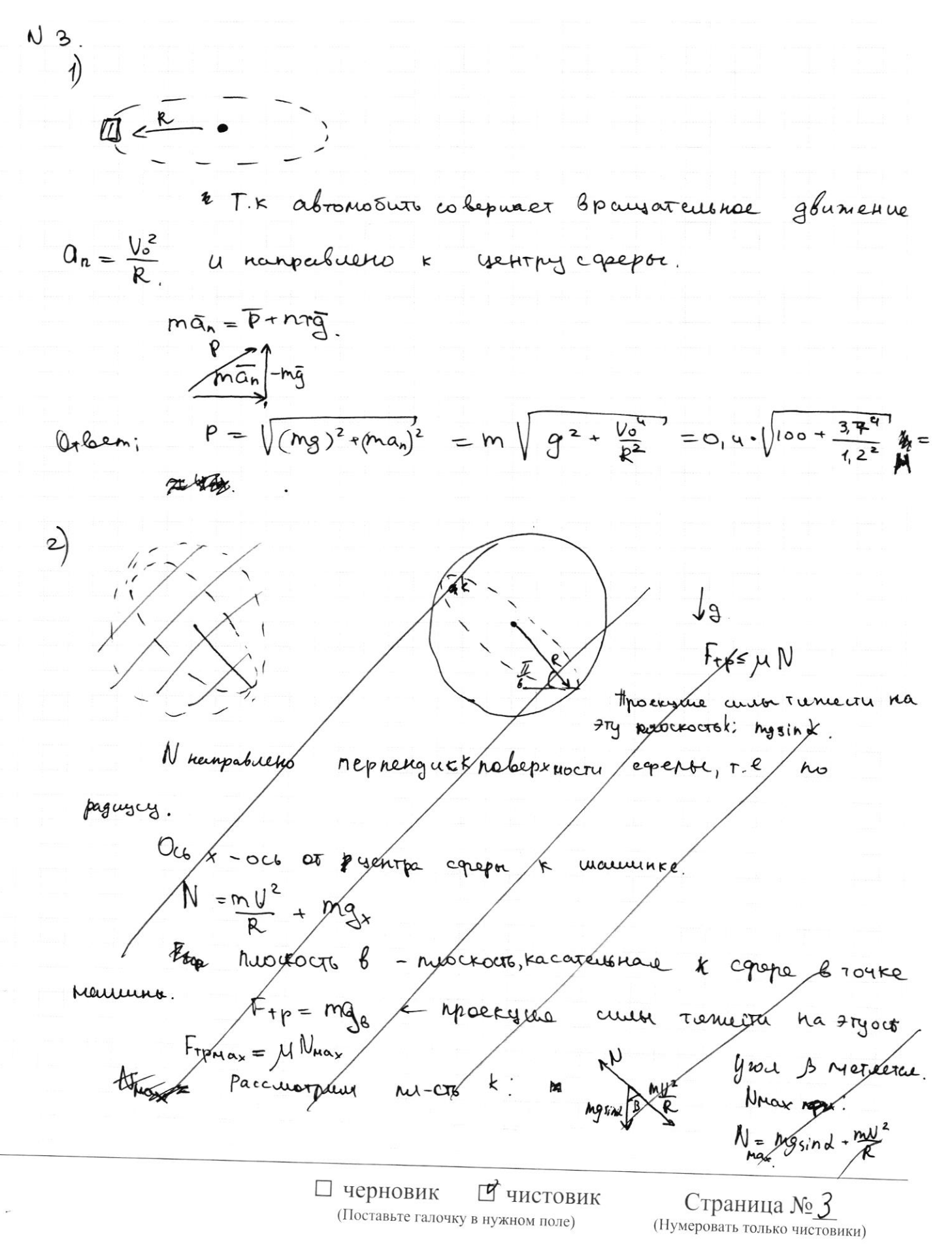

$$
\frac{1}{2} \int Q_{12} = \theta_{12} + \Delta I_{12} = Q_{h}.
$$
\n
$$
\frac{1}{2} \int Q_{12} = \theta_{12} + \Delta I_{12} = Q_{h}.
$$
\n
$$
\frac{1}{2} \int Q_{12} = \theta_{12} + \frac{1}{2} \int Q_{12} = \theta_{13} + \frac{1}{2} \int Q_{12} = \frac{1}{2} \int Q_{12} =
$$

2) 
$$
\hat{H}_{\text{24}} = \hat{H}_{\text{123}} = \text{mopusag}
$$
 4  $\text{reflepti}$  0444.0  $\text{tri}$ .  
\n
$$
\hat{H} = \frac{\text{TR11}}{4} = \frac{\pi R T_1}{4}
$$
\n3)  $|Q_x| = |Q_{\text{23}}| = |A_{\text{31}}| + \frac{3}{\omega} \cancel{\text{R}}(T_2 - T_1) = \frac{\cancel{\text{R}}11}{4} + \frac{3}{\omega} \text{TR} =$ \n
$$
= \frac{11}{2} R T_1.
$$
\n
$$
S = \frac{Q_A - Q_x}{Q_x} = \frac{22 + \pi}{4} = \frac{\pi}{22 + \pi}
$$

 $\Box$ черновик □ чистовик (Поставьте галочку в нужном поле)

 $\mathcal{L}_{\mathbf{u}}$ 

Страница  $\mathcal{N}_{\mathcal{Q}}$  (Нумеровать только чистовики)

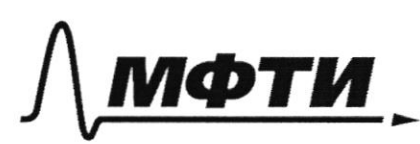

«МОСКОВСКИЙ ФИЗИКО-ТЕХНИЧЕСКИЙ ИНСТИТУТ (НАЦИОНАЛЬНЫЙ ИССЛЕДОВАТЕЛЬСКИЙ **УНИВЕРСИТЕТ**»

ШИФР

(заполняется секретарём)

### ПИСЬМЕННАЯ РАБОТА

 $N3$ 2) Ota Hareprule 3 ocu och x- uz nammen b yearp Ocey-reprocesqury neprox Bru-cru Journe 1epyra. ocoz - nepp histri doch u raya br. Manuelhoe. spackyme mg na oco E: hig cost. ruouscre Bolsworo apyza: Ha mgsind. Ha ocoy: mgsind sin B may Ha our: ng sind coss,  $F_{TP} \leq \mu N$  $F_{rp} = (mgcos\lambda)^2 + (mgsin\lambda sin\beta)^2$  $N = \left(\frac{my^2}{Mk}\right)^2$  - mg sind coss. Est  $\sqrt{(mg\cos\lambda)^2 + (mgs\sin\lambda sin\beta)^2}$   $\leq \mu(\frac{mV^2}{R} - mg\sin\lambda cos\beta)$  $\sqrt{(m g \cos \omega)^2 + (m g \sin \omega \sin \omega)^2}$  + $(m g \sin \omega \cos \omega)^3$  =  $\frac{m u^2}{R}$ 11-Mun , norga sponzboznane or b "Grabna Kynto am'g's ind. sing. cosp of umgsind  $375\beta$  (M geosd) further is  $s_{13}$ )  $^2$  = 0 SIAB = 0 Mg 2005 monshognos you 210ml znarmum dumentymes. T.e B Beproces TOUKE. Un rummen.  $mgcos x \leq \mu \left(\frac{m}{2}\right)$ Fre = mg son cost<br>N = nogstad = mt2 for mg sind. Lujato B bepriet rock

И чистовик □ черновик (Поставьте галочку в нужном поле)

Страница № 4 (Нумеровать только чистовики)

mgcosd things sind ) &  $5.12\sqrt{\frac{3}{0.9}}$ Eccu R Himmeri  $, \infty$  $T_{\ell}$  $mg \cos \alpha = \mu \left(\frac{mv^2}{R} + mg \sin \alpha\right)$ ho Takne  $mg \cos \lambda \leq \mu \left(\frac{mv^2}{R} - mgsind\right)$  $mgsin\lambda \le -mgsin\lambda$ morusopere => *f* beprueet rorse  $mgcosd = \mu(\frac{mv^2}{R} - mgsind)$  $V_{A\eta}^R = \frac{mg\cos\lambda + gs\sin\lambda \cdot \mu}{\mu}R$  $M_{111}$  =  $\sqrt{\frac{9}{\mu}}$  =  $\sqrt{\frac{9}{\mu}}$  =  $\sqrt{\frac{5.12(\frac{\sqrt{3}}{0.9} + \sqrt{3})}{2}}$  $= (6 \cdot \sqrt{\frac{10}{303}} + 1)$  $ule.$ Omben: 2)  $\sqrt{\frac{2R}{\mu}(\omega s d + \mu s d)} = \sqrt{6(\frac{10}{313}\cdot1)}$   $u/c$ □ чистовик Страница № □ черновик (Нумеровать только чистовики) (Поставьте галочку в нужном поле)

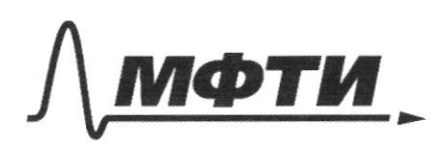

«МОСКОВСКИЙ ФИЗИКО-ТЕХНИЧЕСКИЙ ИНСТИТУТ (НАЦИОНАЛЬНЫЙ ИССЛЕДОВАТЕЛЬСКИЙ **УНИВЕРСИТЕТ»** 

ШИФР

(заполняется секретарём)

ПИСЬМЕННАЯ РАБОТА

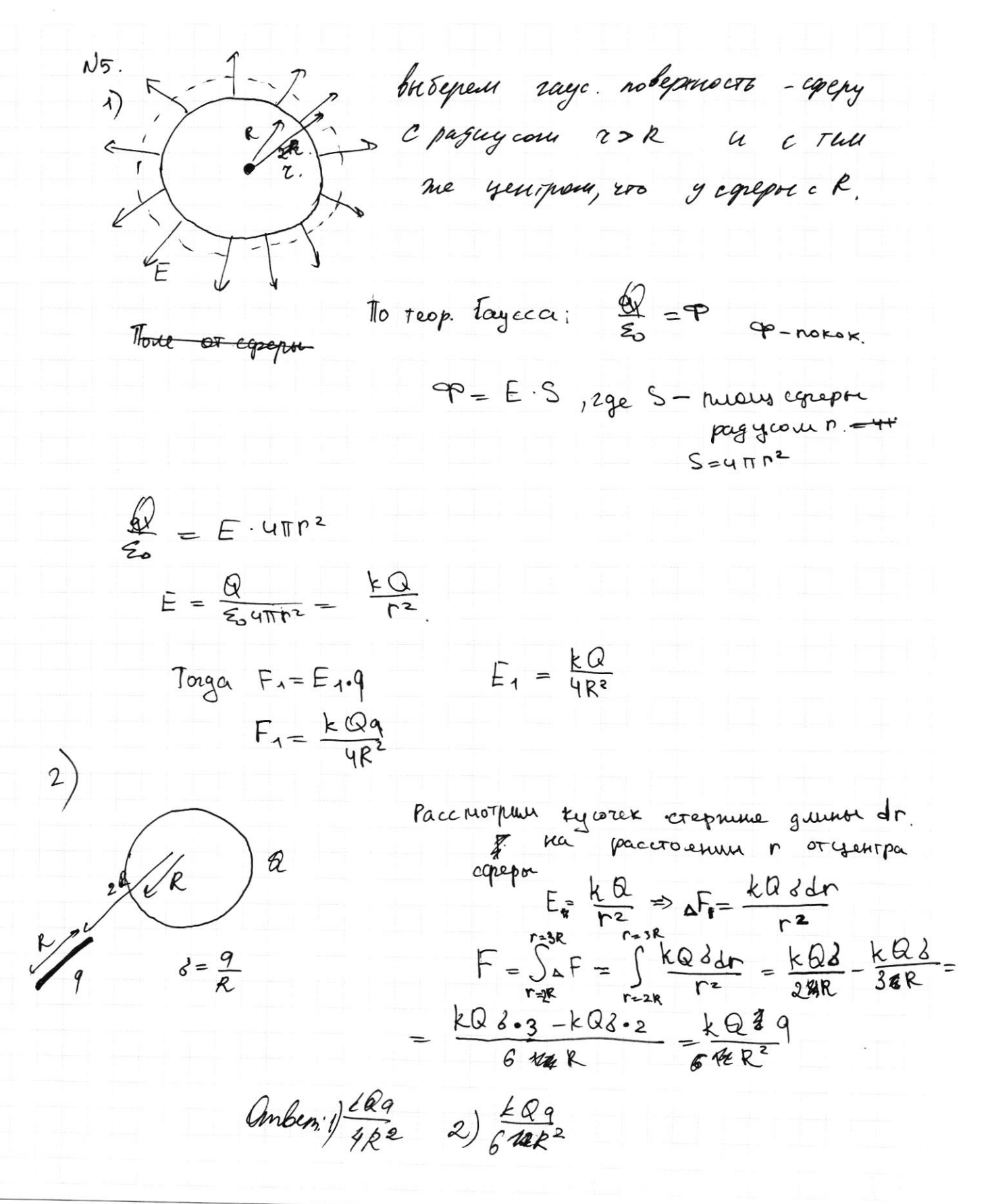

□ черновик ■ чистовик (Поставьте галочку в нужном поле)

Страница № 7 (Нумеровать только чистовики)

□ черновик П чистовик (Поставьте галочку в нужном поле)

 $\mathcal{O}(\mathcal{C})$ 

Страница  $\mathcal{N}_{\!\!\mathcal{Q}}$  (Нумеровать только чистовики)

i,

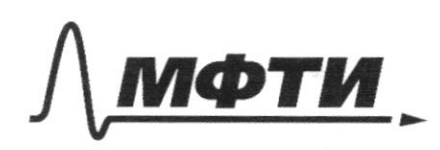

«МОСКОВСКИЙ ФИЗИКО-ТЕХНИЧЕСКИЙ ИНСТИТУТ (НАЦИОНАЛЬНЫЙ ИССЛЕДОВАТЕЛЬСКИЙ<br>УНИВЕРСИТЕТ)»

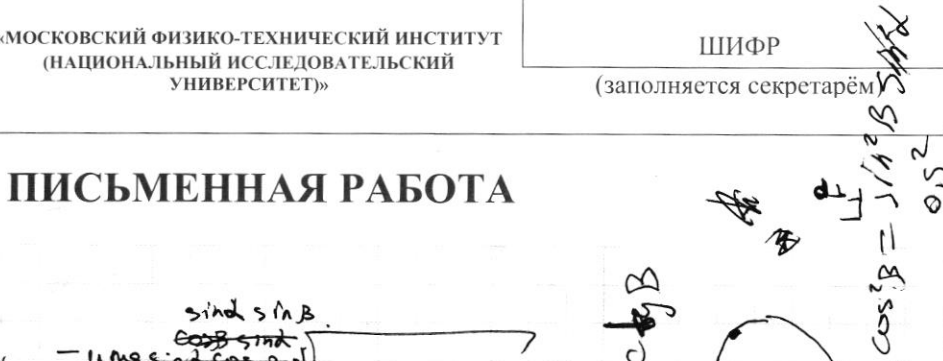

Alcool AM

 $-15$ 

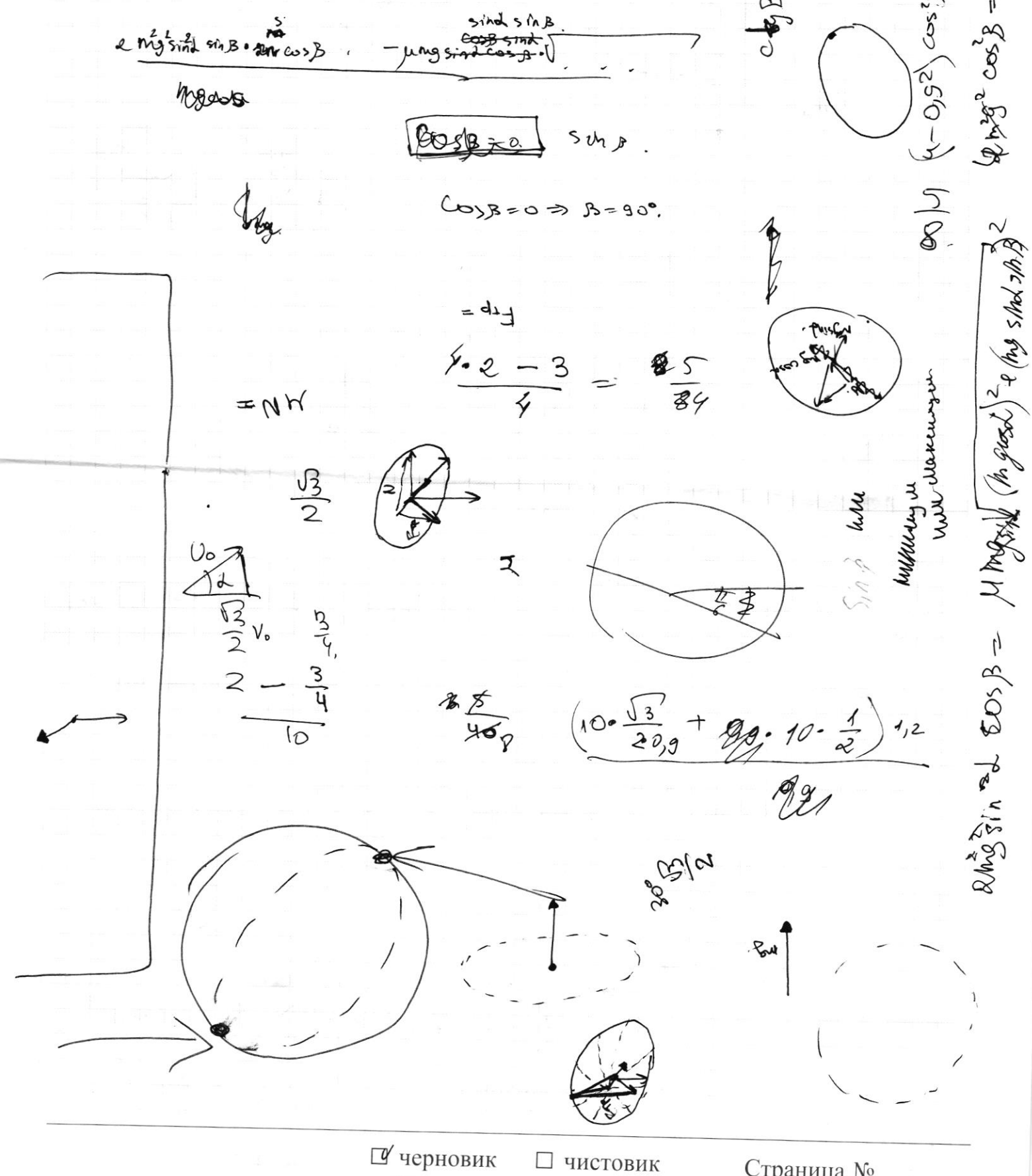

(Поставьте галочку в нужном поле)

Страница № (Нумеровать только чистовики)

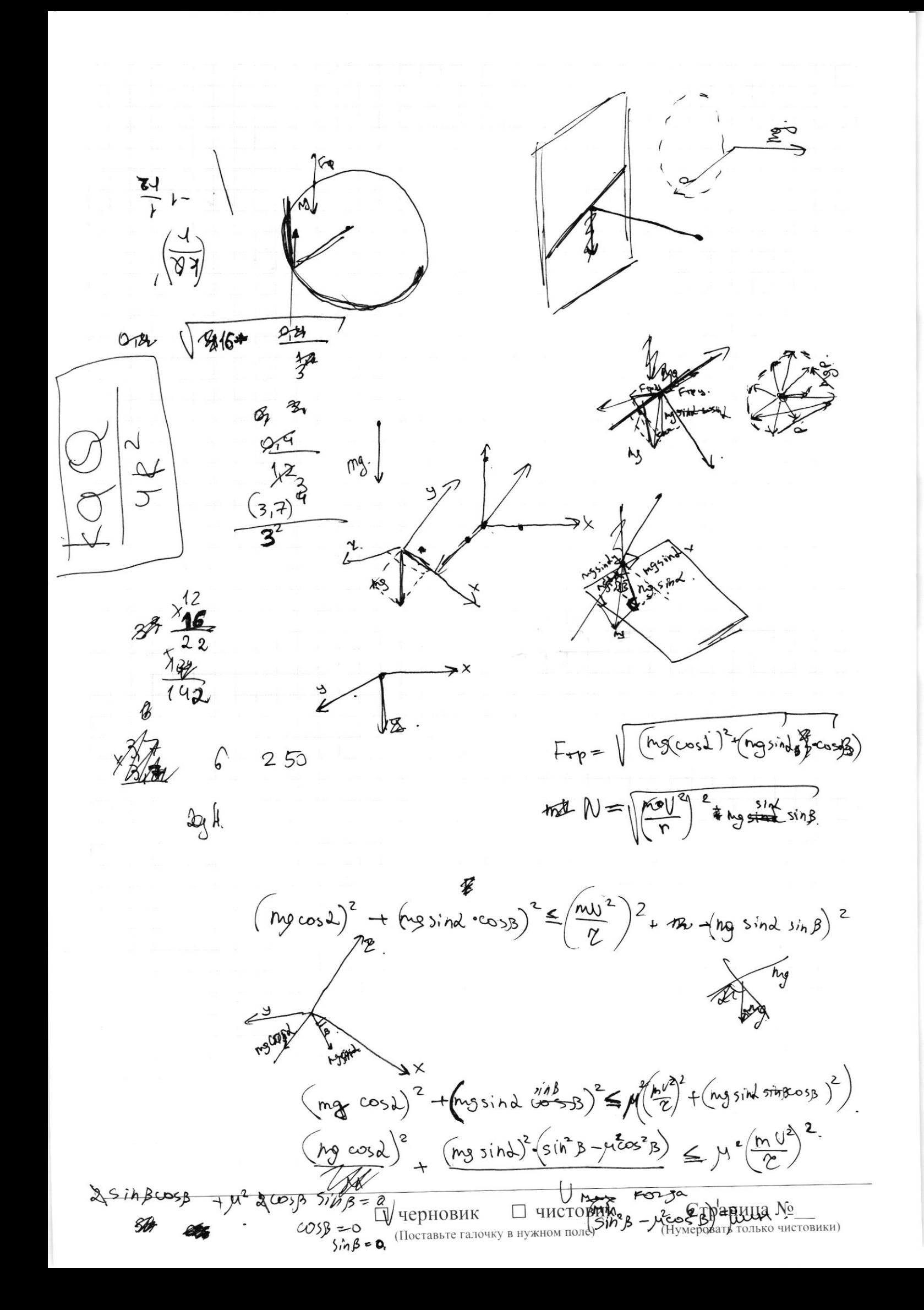

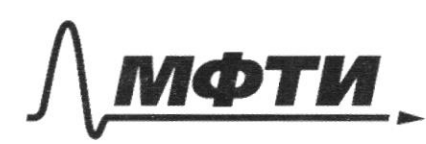

«МОСКОВСКИЙ ФИЗИКО-ТЕХНИЧЕСКИЙ ИНСТИТУТ (НАЦИОНАЛЬНЫЙ ИССЛЕДОВАТЕЛЬСКИЙ УНИВЕРСИТЕТ)»

ШИФР

(заполняется секретарём)

# ПИСЬМЕННАЯ РАБОТА

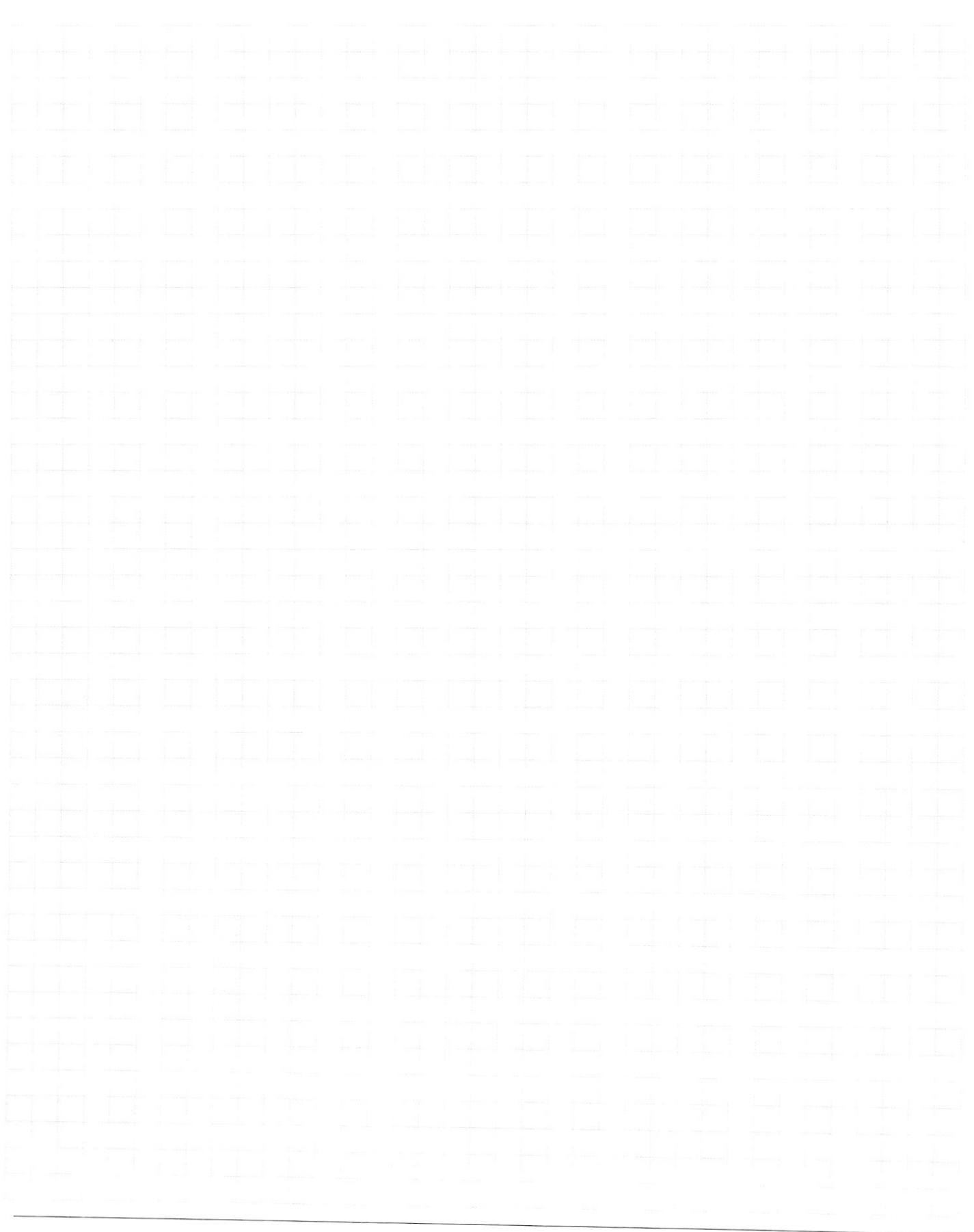

Г черновик □ чистовик (Поставьте галочку в нужном поле)

Страница  $\mathcal{N}_{\mathcal{Q}}$ (Нумеровать только чистовики)

 $\frac{1}{2}$ 

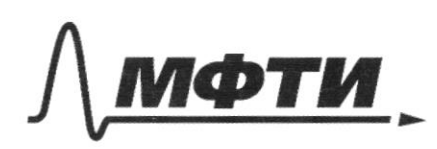

«МОСКОВСКИЙ ФИЗИКО-ТЕХНИЧЕСКИЙ ИНСТИТУТ (НАЦИОНАЛЬНЫЙ ИССЛЕДОВАТЕЛЬСКИЙ УНИВЕРСИТЕТ)»

ШИФР

(заполняется секретарём)

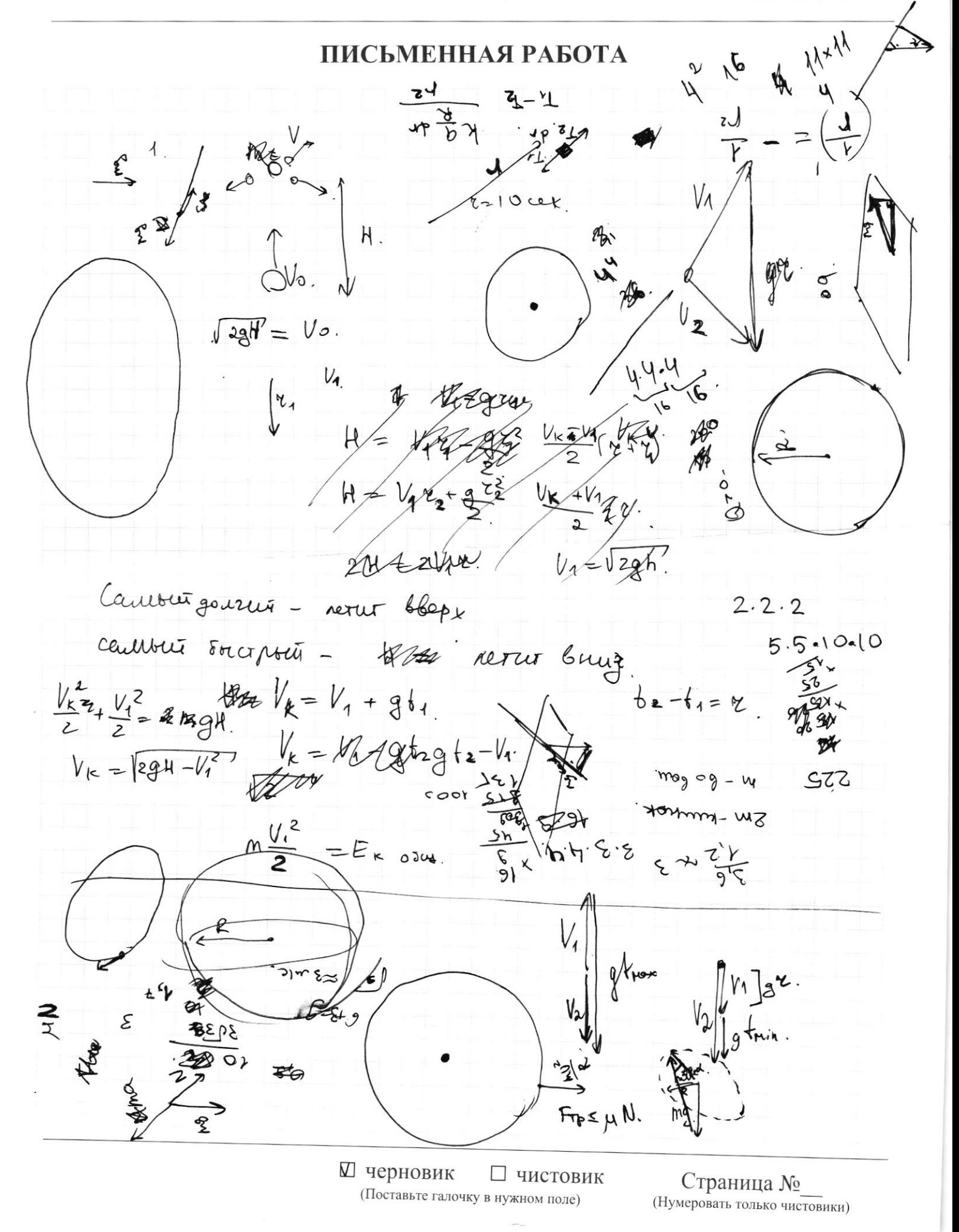

 $V = V K$ TPE Myse  $V_{1}$ Hnox.  $+\frac{2}{x}$  $2mV$ m Usesing 3C  $\partial$  $\circ$  x  $\equiv$  $\frac{1}{2}$ Lozga na  $V_1 = \frac{\cancel{b}_0 \cos \lambda}{2}$  $F_{\text{at}}$ Max  $\overline{+}$  $\boldsymbol{\tilde{\epsilon}}$ Boccore Free M \$ 1 3 and crep outo other Kunnen<br>paline ny rio  $307$  $\frac{20s^{2}}{4}$  $\frac{\frac{4}{3}mV_1^2}{76}$  $\frac{mv_{o}^{2}}{2}$  and  $m$  $=$  ng h Cosed  $V_{\circ}$ Hepeigen co kuna.  $3C9:$  $U_{2}^{2}$  $100 + 27$  $\mu V_o$  $130$ rg And sopo londles A z, Ø  $h\mathcal{W}\circ=$  $3cu$  $755 +$  $\Delta \vec{\delta}$  $V_{2} = V - V_{1} cos \lambda$  $\sim$  $V_1$  sost path =  $4V - V_1$  cost □ чистовик

В черновик (Поставьте галочку в нужном поле)

Страница № (Нумеровать только чистовики)